## Managing Security in Dynamic Networks

Alexander V. Konstantinou Yechiam Yemini Columbia University

Sandeep Bhatt S. Rajagopalan Telcordia Technologies (formerly Bellcore)

## **Overview**

USENIX Lisa'99 Alexander V. Konstantinou 2

- 1. Dynamic Network Example
- 2. Automating Network Configuration
- 3. NESTOR Architecture
- 4. Example Revisited
- 5. Future Work

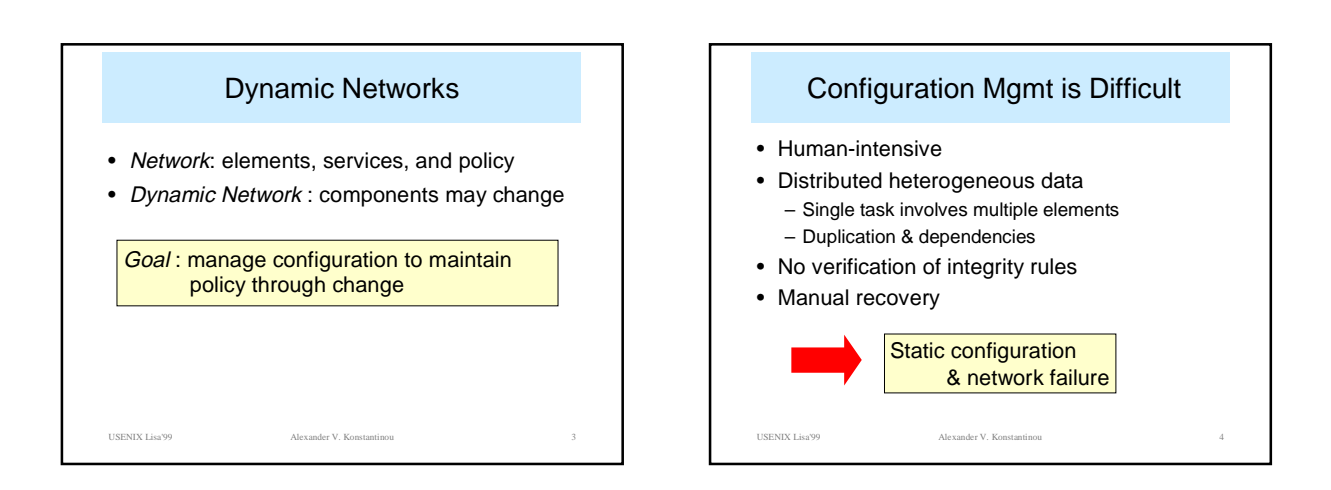

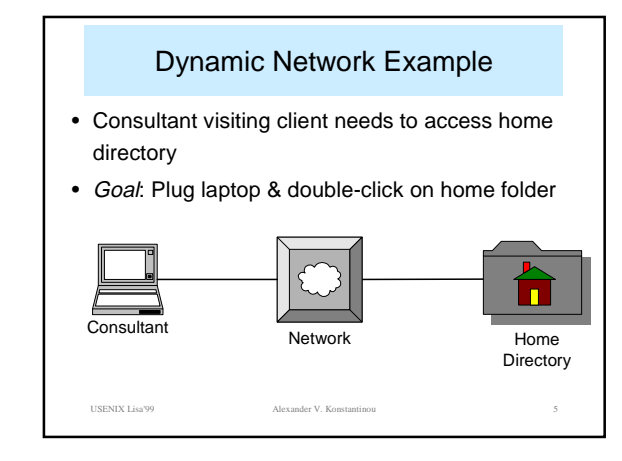

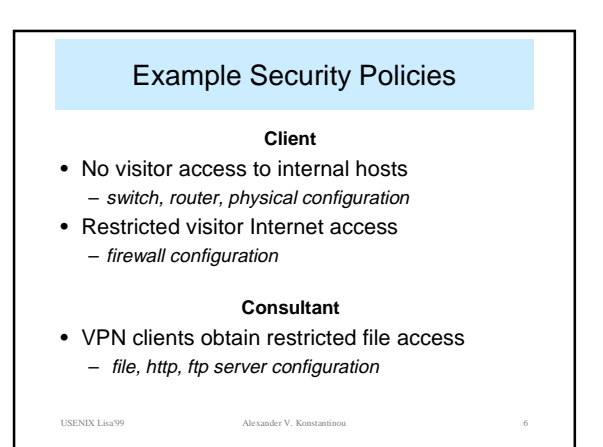

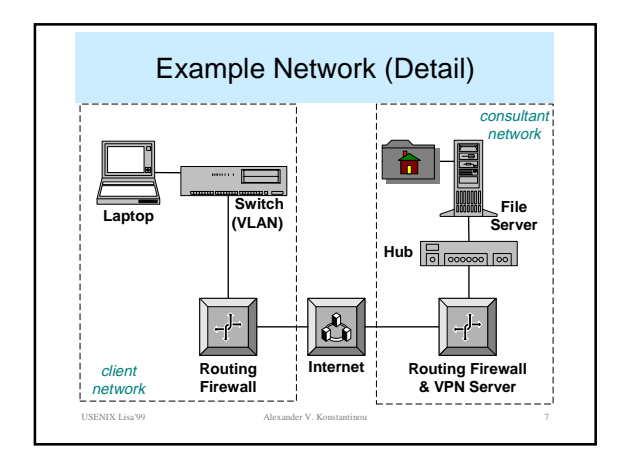

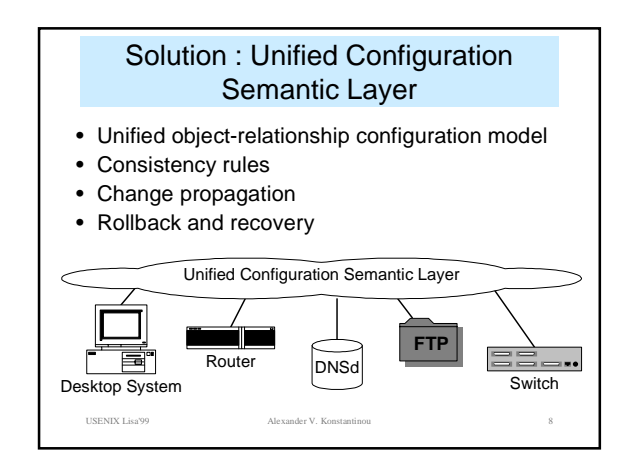

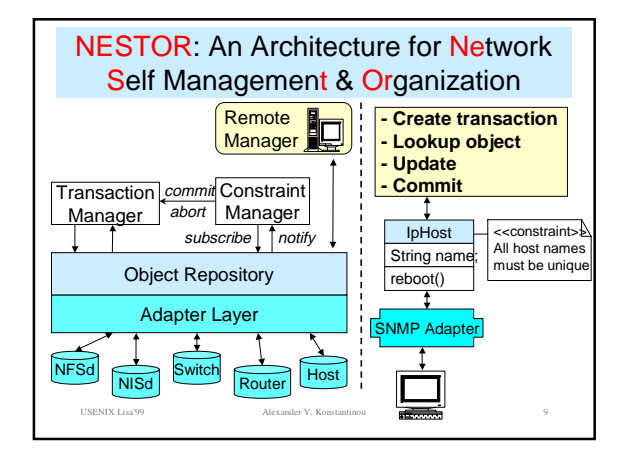

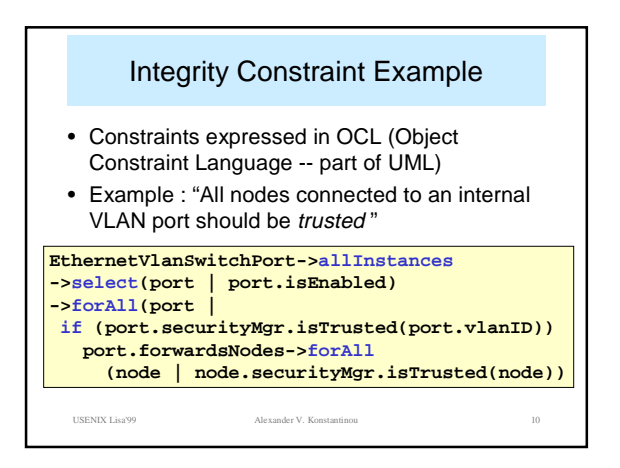

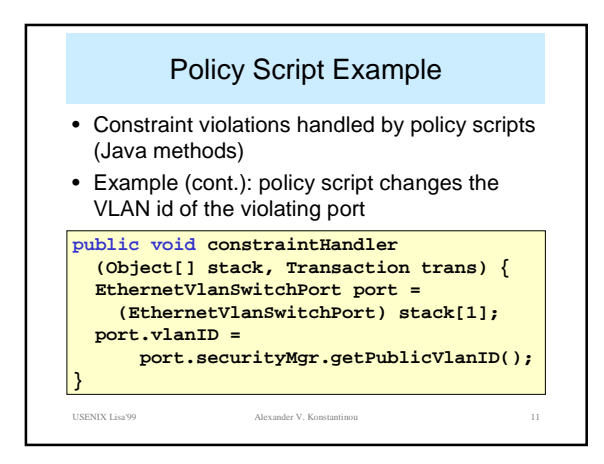

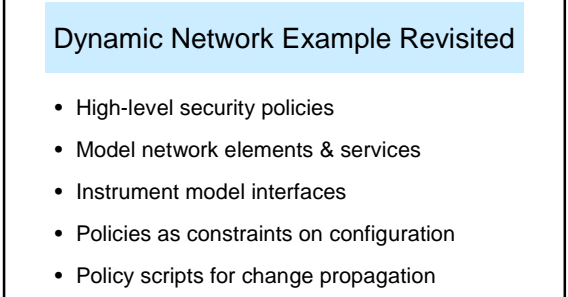

• Deploy and populate NESTOR server

USENIX Lisa'99 Alexander V. Konstantinou 12

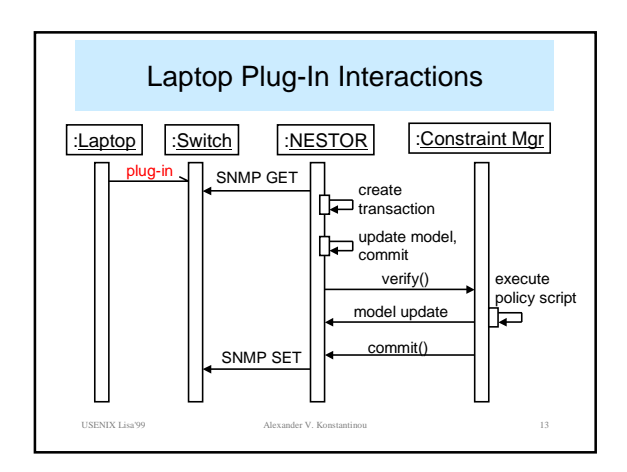

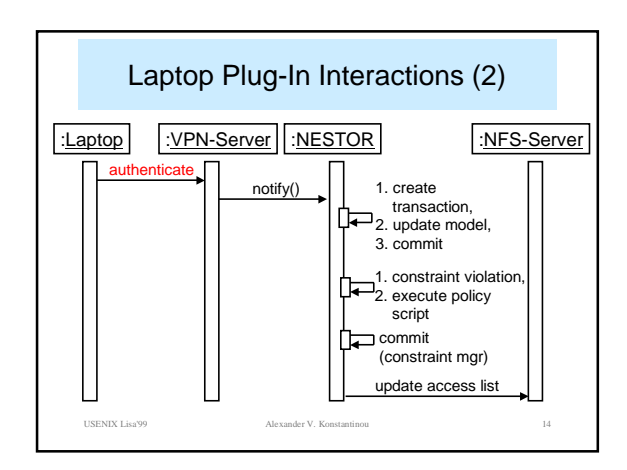

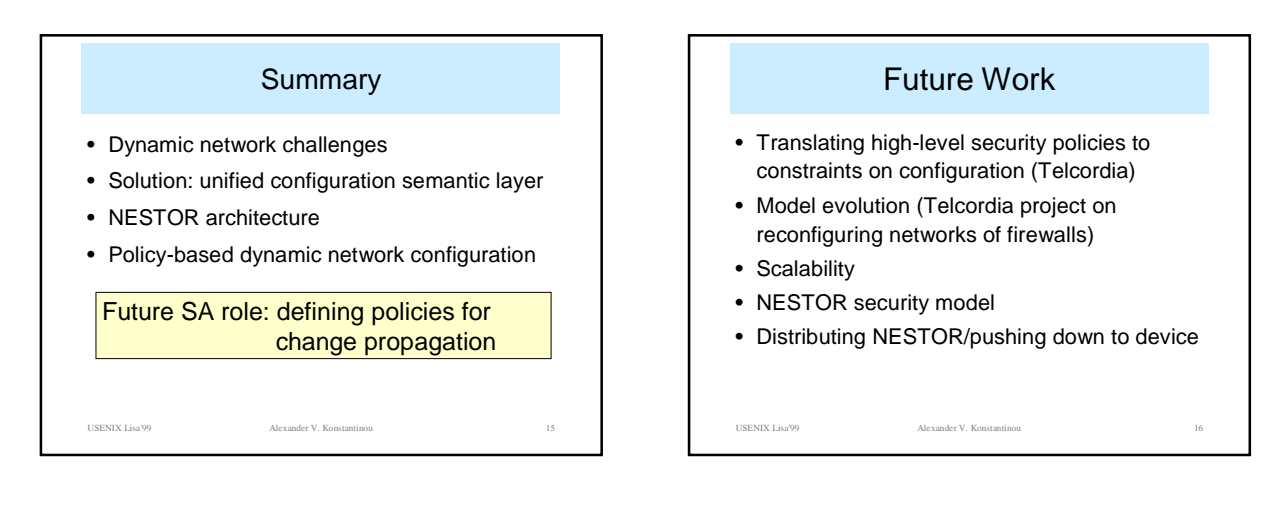

Managing Security in Dynamic Networks

**Alexander V. Konstantinou akonstan@cs.columbia.edu**

**http://www.cs.columbia.edu/dcc/nestor**

**Yechiam Yemini** (**yemini@cs.columbia.edu**) **Sandeep Bhatt** (**bhatt@research.telcordia.com**) **S. Rajagapalan** (**sraj@research.telcordia.com**)

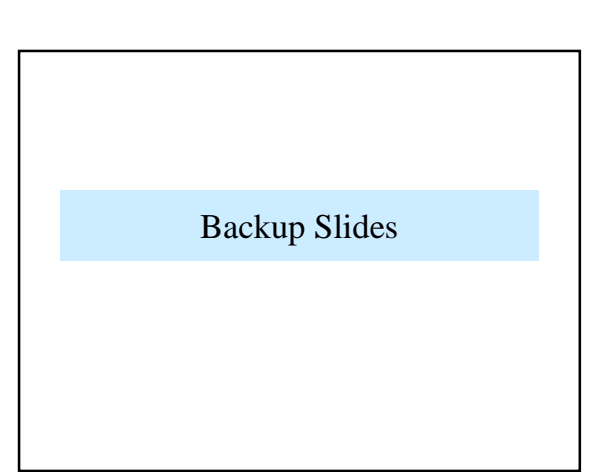

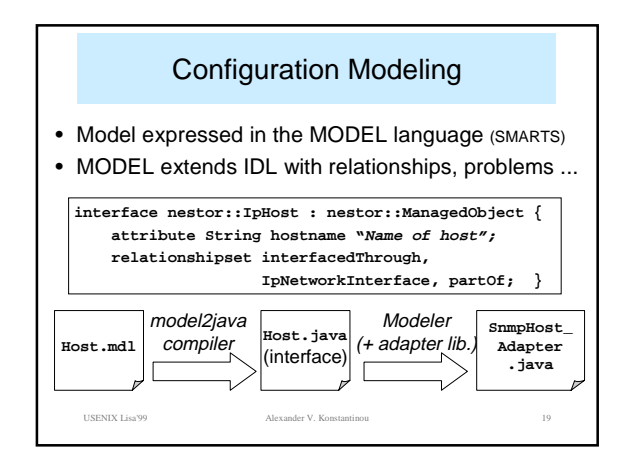

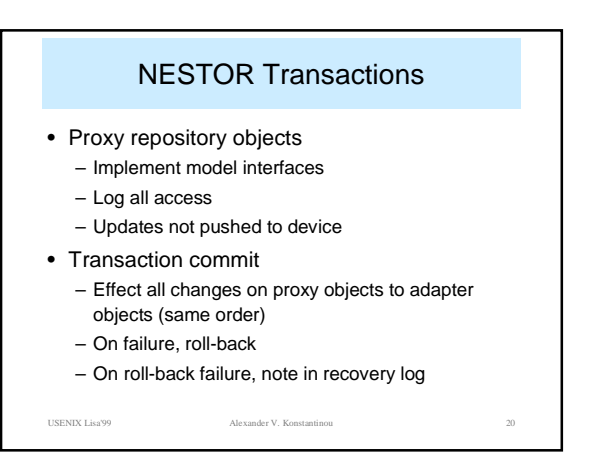